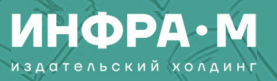

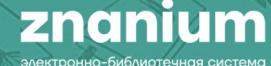

# Проведение образовательной викторины с использованием ресурсов ЭБС Znanium

2023

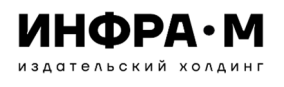

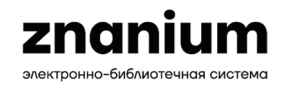

# **Условия проведения мероприятия с использованием ресурсов ЭБС Znanium**

- • **Подписка на ресурсы ЭБС Znanium, которые используются в мероприятии**
- •**Авторизация участников мероприятия**
- •**Определение аудитории мероприятия**
- • **Планирование проведения мероприятия <sup>с</sup> учетом изменений подписных фондов**
- •**Подготовка вопросов на базе сервисов ЭБС Znanium**

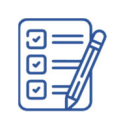

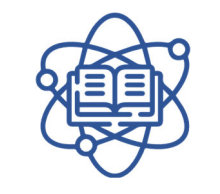

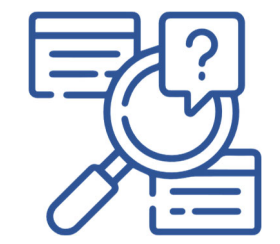

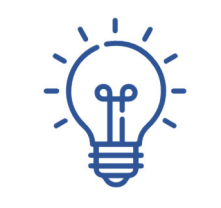

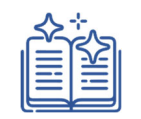

# **ИНФРА•М** znanium

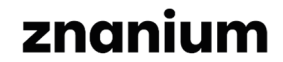

Впервые на сайте? В Регистрация / Вход

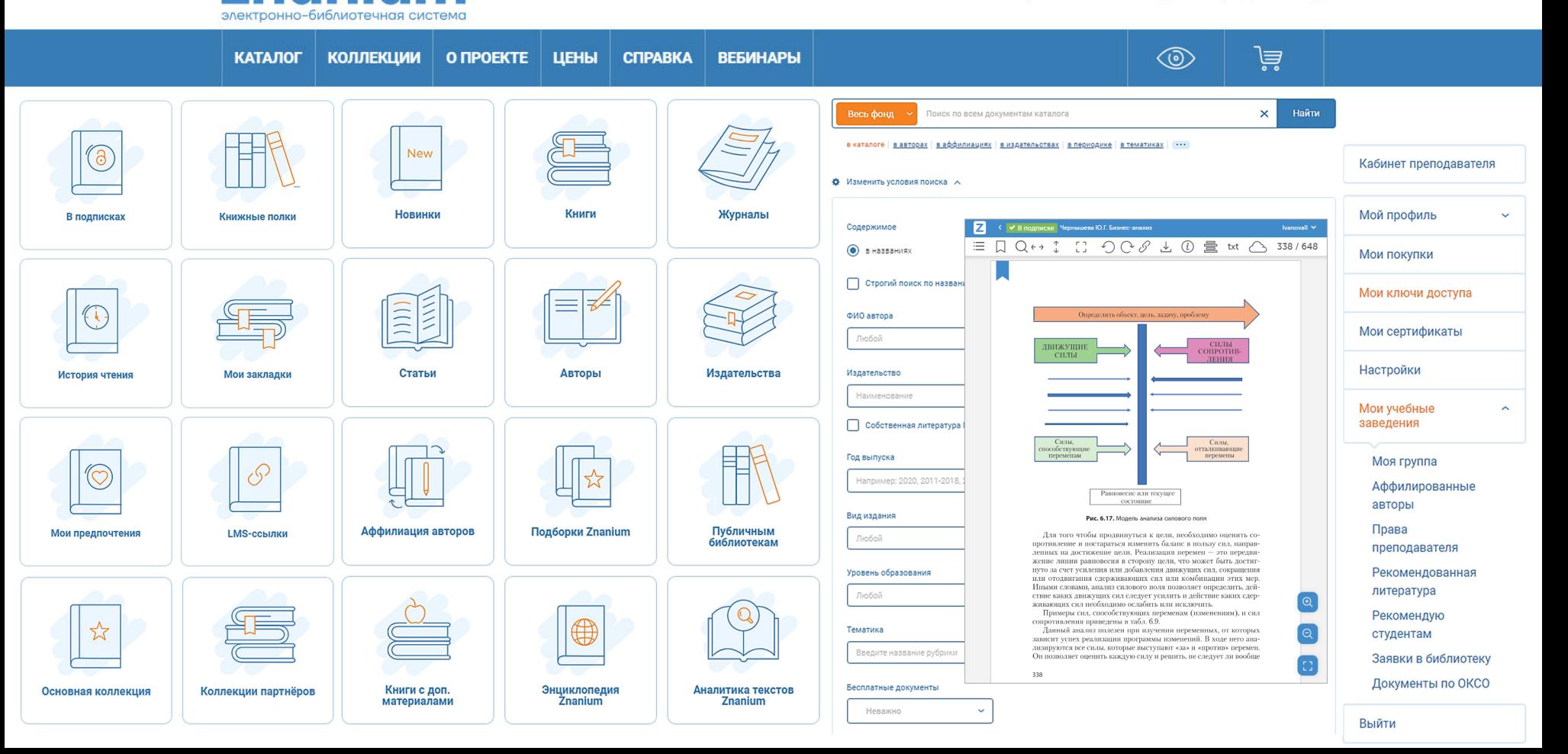

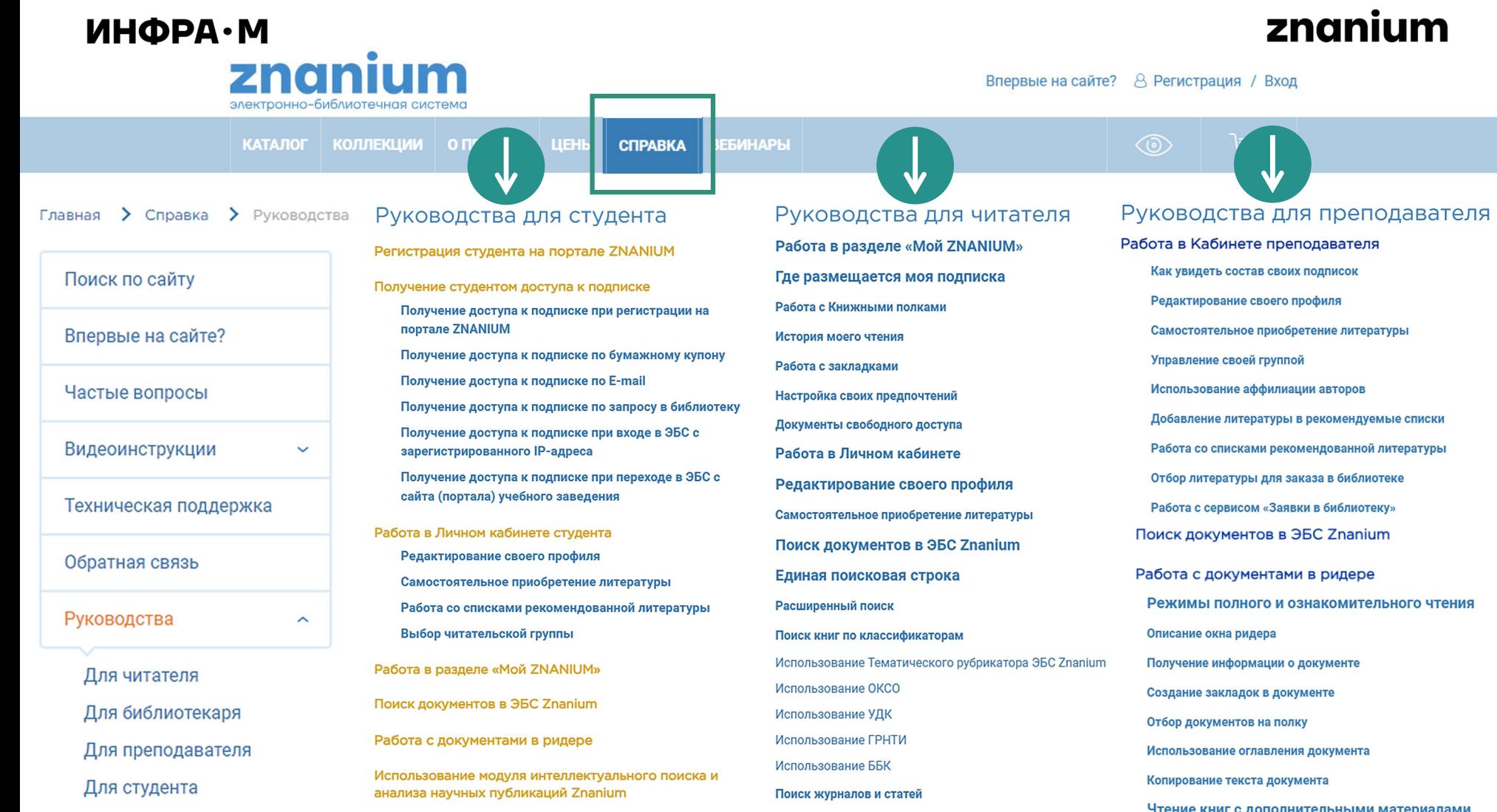

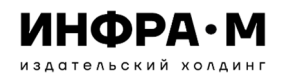

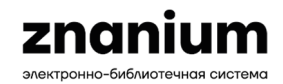

### **ПЕРЕЧЕНЬ ПРИМЕРНЫХ ТЕМ ДЛЯ ОБУЧАЮЩЕЙ ВИКТОРИНЫ ПО РАБОТЕ <sup>С</sup> ЭБС**

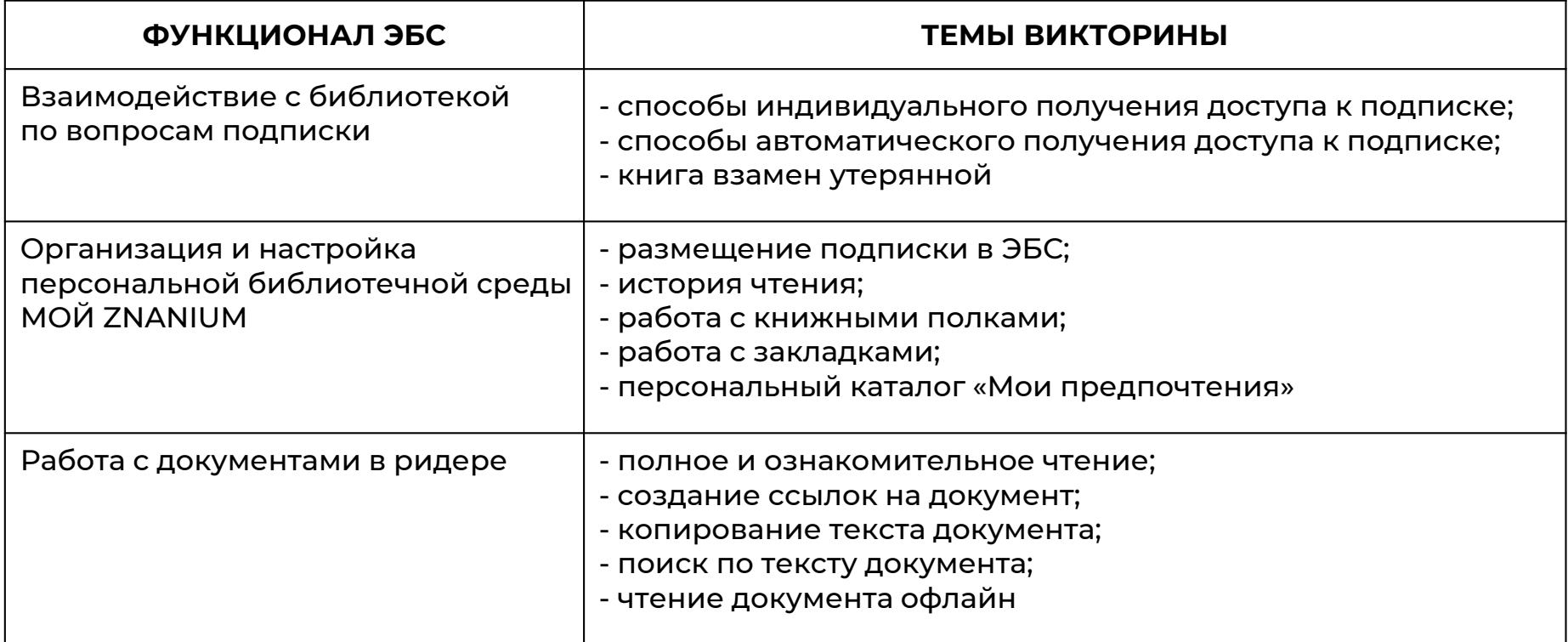

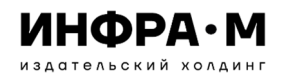

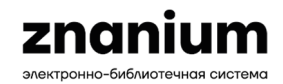

### **ПЕРЕЧЕНЬ ПРИМЕРНЫХ ТЕМ ДЛЯ ОБУЧАЮЩЕЙ ВИКТОРИНЫ ПО РАБОТЕ <sup>С</sup> ЭБС**

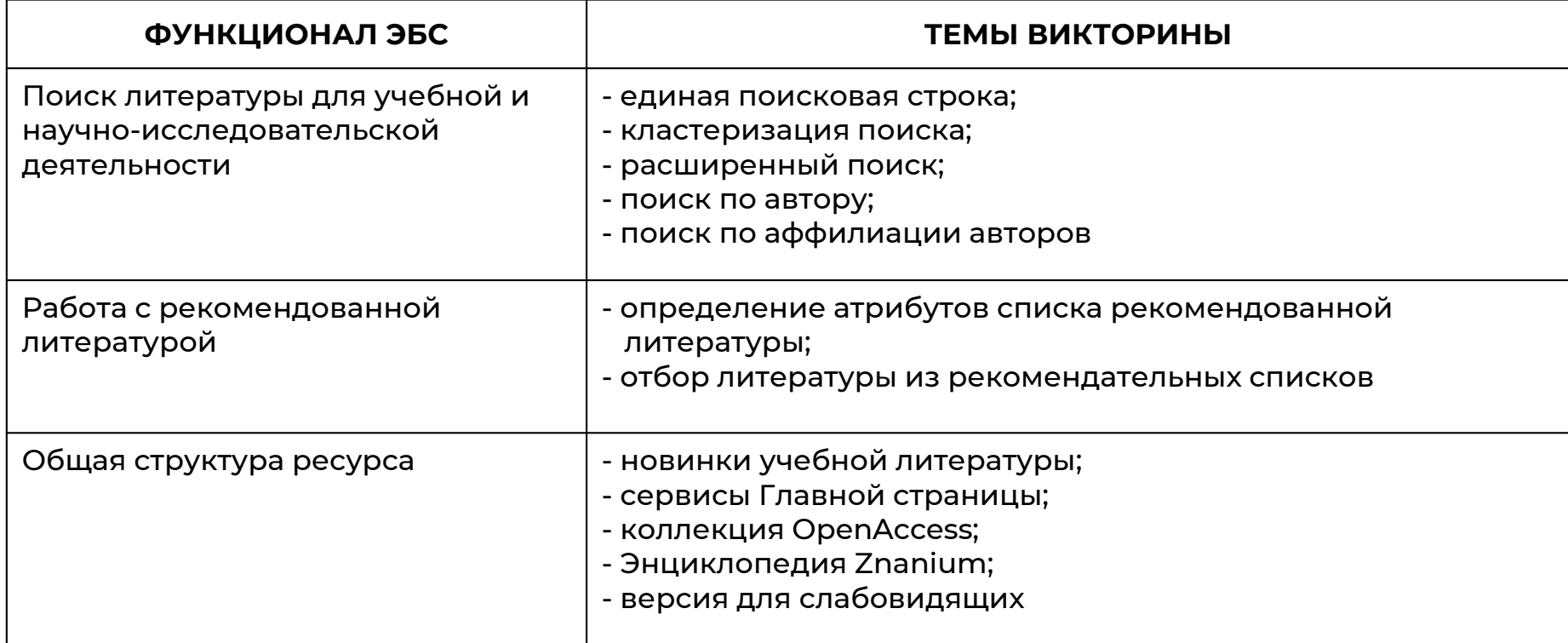

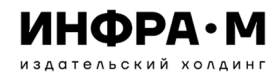

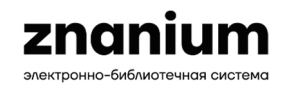

# **ПРИНЦИП СОСТАВЛЕНИЯ ВОПРОСОВ ВИКТОРИНЫ**

# **ШАГ 1:**

Выбираем для викторины функционал ЭБС для изучения, напр., «Работа <sup>с</sup> документами <sup>в</sup> ридере» <sup>и</sup> тему викторины, напр., «Чтение документа офлайн».

# **ШАГ 2:**

Используя кластерный поиск «по сайту», <sup>в</sup> поисковой строке ищем материалы по теме «Чтение документа офлайн».

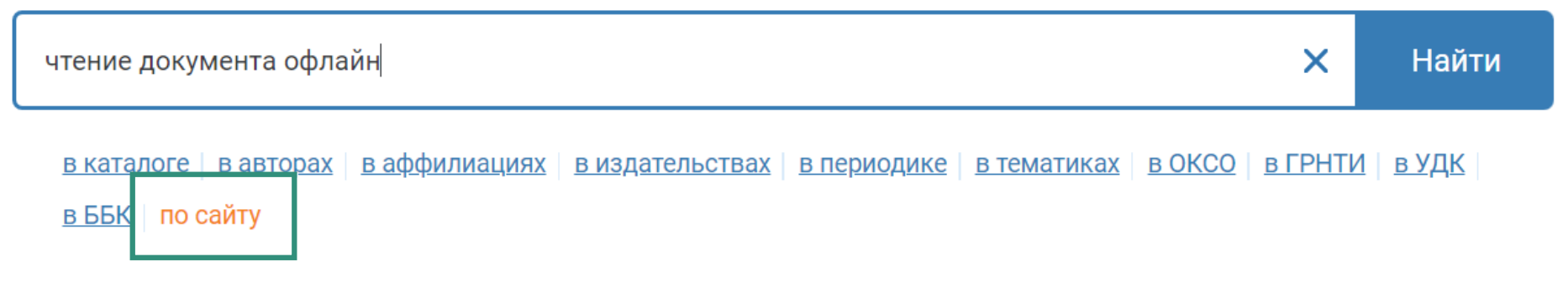

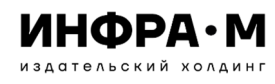

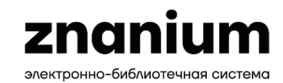

# **ПРИНЦИП СОСТАВЛЕНИЯ ВОПРОСОВ ВИКТОРИНЫ**

### **ШАГ 3:**

Находим описание темы чтения документа офлайн на странице «Работа с документами в ридере» и открываем её.

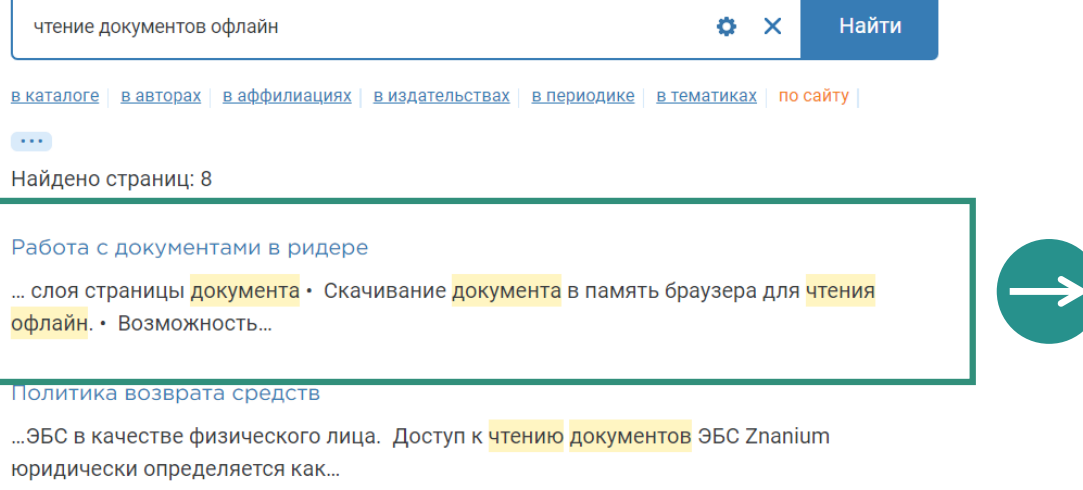

#### Видеоинструкции

...с закладками История моего <mark>чтения Чтение документов офлайн Чтение</mark> книг с дополнительными материалами...

#### Видеоинструкции для читателя

...с закладками История моего <mark>чтения Чтение документов офлайн Чтение</mark> книг с дополнительными материалами...

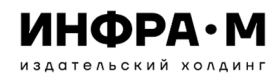

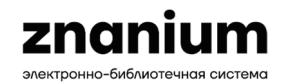

### **ПРИНЦИП СОСТАВЛЕНИЯ ВОПРОСОВ ВИКТОРИНЫ**

# **ШАГ 4:**

Находим на странице «Работа с документами в ридере» функционал скачивания документа для чтения офлайн и переходим к его описанию.

Работа с документами в ридере

Версия для печати **Скачать в формате ".pdf" ppF** 

- Получение информации о документе, открытом в окне ридера
- Создание url-ссылки документа, открытого в окне ридера
- Использование оглавления документа
- Поиск по всему тексту документа
- Отбор документа на книжные полки пользователя
- Создание закладок на страницах документа
- Копирование текстового слоя страницы документа
- Скачивание документа в память браузера для чтения офлайн.

• Возможность оформления подписки на документ в процессе его

#### ознакомительного чтения

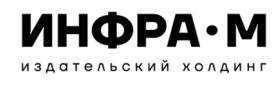

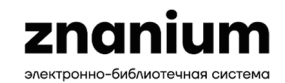

# **ПРИНЦИП СОСТАВЛЕНИЯ ВОПРОСОВ ВИКТОРИНЫ**

# **ШАГ 5:**

На странице руководства изучаем тексты описания функционала и на их основе формулируем вопросы викторины,

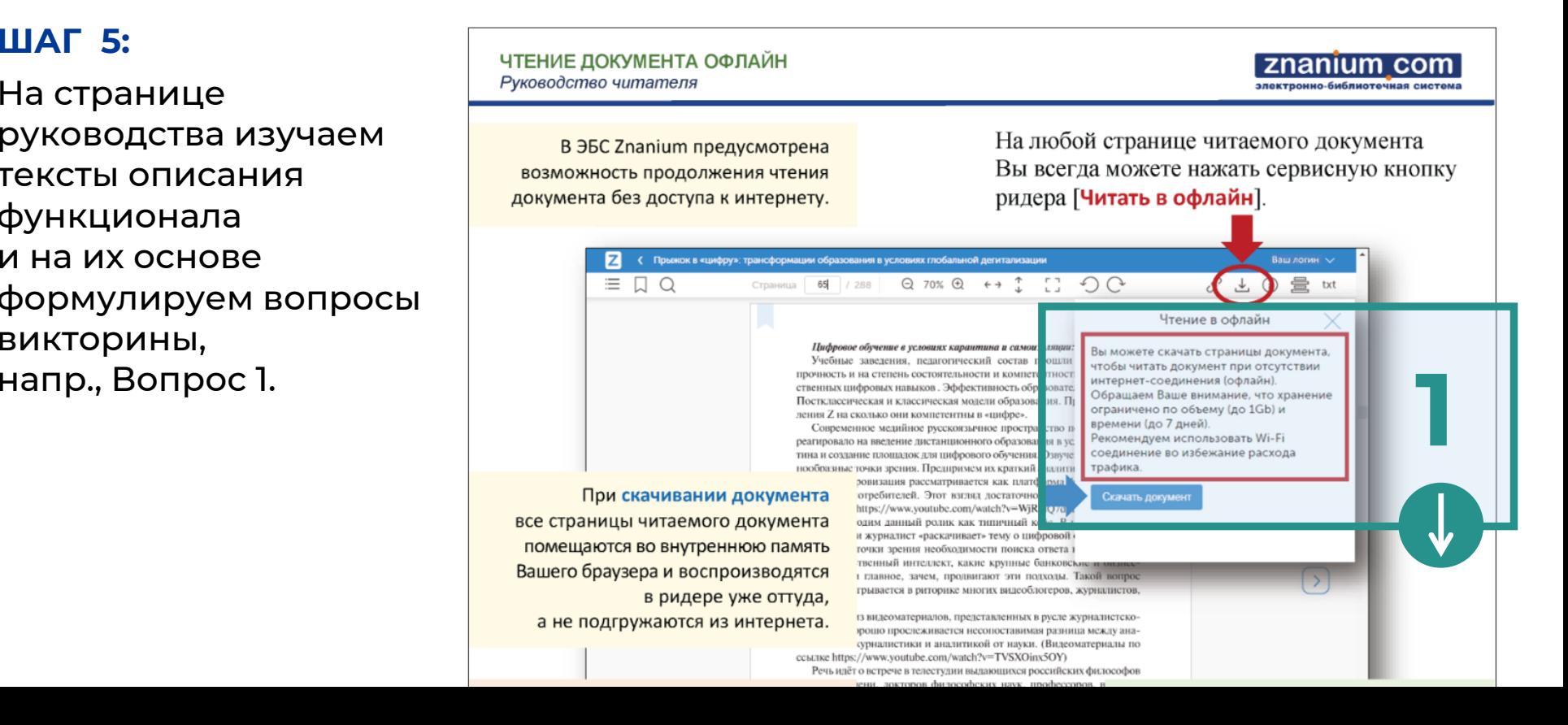

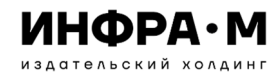

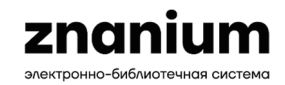

# **ПРИНЦИП СОСТАВЛЕНИЯ ВОПРОСОВ ВИКТОРИНЫ**

# **ШАГ 6:**

**1**

### т из описания:

Вы можете скачать страницы документа, чтобы читать документ при отсутствии интернет-соединения (офлайн). Обращаем Ваше внимание, что хранение ограничено по объему (до 1Gb) и времени (до 7 дней). Рекомендуем использовать Wi-Fi соединение во избежание расхода трафика.

Возможная формулировка Вопроса 1: Текст

*Сколько дней можно читать в ридере офлайн скаченный документ?*

Варианты ответов: 1) 1 2) 3 3) 7 4) 10 Правильный ответ: 3)

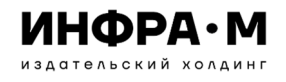

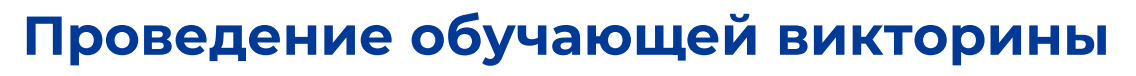

### ПРИНЦИП СОСТАВЛЕНИЯ ВОПРОСОВ ВИКТОРИНЫ

# ШАГ 5:

На странице руководства продолжаем изучать тексты описания функционала, и на их основе формулируем новые вопросы ВИКТОРИНЫ, напр., Вопросы 2, 3.

помещаются во внутреннюю память Вашего браузера и воспроизводятся в ридере уже оттуда, а не подгружаются из интернета.

и журналист «раскачивает» тему о цифровои гочки зрения необходимости поиска ответа в твенный интеллект, какие крупные банковские и главное, зачем, продвигают эти подходы. Такой вопрос грывается в риторике многих видеоблогеров, журналистов,

із видеоматериалов, представленных в русле журналистскорошо прослеживается несопоставимая разница между анакурналистики и аналитикой от науки. (Видеоматериалы по ссылке https://www.youtube.com/watch?v=TVSXOinx5OY)

рече в телестудии выдающихся российских философов

докторов философских наук, профессоров, в THT га Философии РАН Э.Ю. Соловьева, Н.В. Мо По роги, посвящённой памяти мега-знакового фи 1.К. Мамардашвили. Ведёт встречу журналистка о всей вероятности, высоко профессиональная ающим зрителем предстают два мира аналитики  $1.51$ пистская - как две планеты. Дискурс, риторика осов, уровень аналитики - принципиально отл эпасть между интеллектуальным уровнем, миро<mark>-</mark> деликатностью и т.д и т.п. К огромному сожа ципе не понимает, не видит КТО перед ней и учё ых. Мы приводим здесь этот пример исключи об значить специфику журналистской интерпрета  $\overline{\rm{bco}}$  алий, феноменов, событий. В нашем случае — п Бразования.

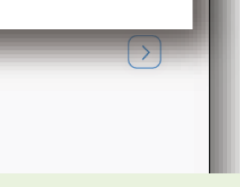

#### **BAЖHO!**

Даже при отсутствии интернета, браузер при своём запуске в системе восстанавливает незакрытые вкладки из внутренней памяти и Ваш документ будет снова доступен для чтения в ридере.

При чтении документа в офлайн из внутренней памяти браузера перелистывание страниц в ридере происходит заметно быстрее, чем при чтении в онлайн

ВНИМАНИЕ!

Вы сможете продолжать

чтение скаченного документа

закрывать соответствующую

в течение 7 дней, если не будете

вкладку ридера в своём браузере

при завершении работы с системой.

из-за возможных проблем со связью.

65

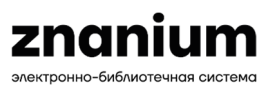

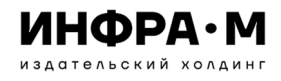

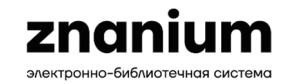

# **ПРИНЦИП СОСТАВЛЕНИЯ ВОПРОСОВ ВИКТОРИНЫ**

# **ШАГ 6:**

**2**

### т из описания:

### **BHUMAHUE!**

Вы сможете продолжать чтение скаченного документа в течение 7 дней, если не будете закрывать соответствующую вкладку ридера в своём браузере при завершении работы с системой.

# Возможная формулировка Вопроса 2: Текст

# *При завершении работы <sup>с</sup> системой вкладку читаемого офлайн документа*

Варианты ответов:

1) нужно предварительно закрыть <sup>в</sup>

браузере;

2) можно предварительно не закрывать в браузере;

3) нужно не закрывать <sup>в</sup> браузере;

4) нужно <sup>в</sup> сервисе ридера «Чтение <sup>в</sup> офлайн» снова скачать открытый

документ

Правильный ответ: 3)

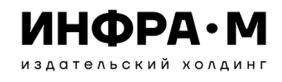

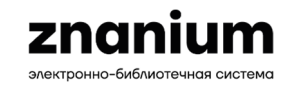

# **ПРИНЦИП СОСТАВЛЕНИЯ ВОПРОСОВ ВИКТОРИНЫ**

# **ШАГ 6:**

**3**

### т из описания:

При чтении документа в офлайн из внутренней памяти браузера перелистывание страниц в ридере происходит заметно быстрее, чем при чтении в онлайн из-за возможных проблем со связью.

# Возможная формулировка Вопроса 3: Текст

# *При чтении офлайн документа перелистывание страниц в браузере*

Варианты ответов:

- 1) происходит быстрее;
- 2) происходит медленнее;
- 3) происходит так же;
- 4) не происходит

Правильный ответ: 1)

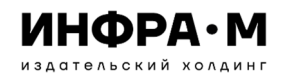

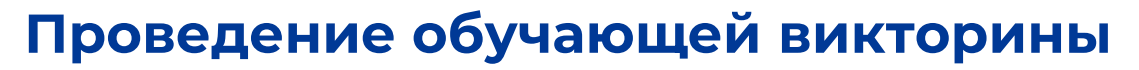

### ПРИНЦИП СОСТАВЛЕНИЯ ВОПРОСОВ ВИКТОРИНЫ

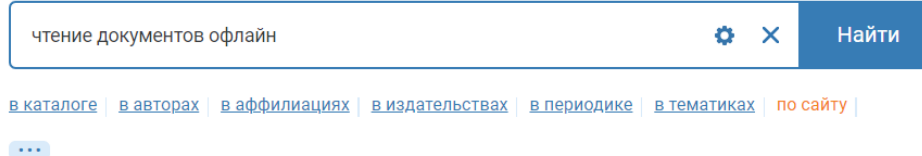

Найдено страниц: 8

#### ШАГ 3:

Находим в результатах поиска по сайту описание темы чтения документа офлайн на странице «Видеоинструкции» и открываем её.

### ШАГ 4:

Находим на странице «Видеоинструкции» функционал чтения документов офлайн и переходим к его просмотру.

#### Видеоинструкции

…с закладками История моего <mark>чтения Чтение документов офлайн Чтение</mark> книг с дополнительными материалами...

#### Видеоинструкции для читателя

...с закладками История моего <mark>чтения Чтение документов офлайн Чтение</mark> книг с дополнительными материалами...

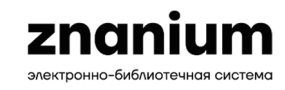

#### ВИДЕОИНСТРУКЦИИ ДЛЯ ЧИТАТЕЛЯ

Регистрация на портале Znanium

Настройка своих предпочтений

Знакомство с ридером

Режимы полного и ознакомительного чтения

Копирование текста документа

Работа с Книжными полками

Работа с закладками

История моего чтения

Чтение документов офлайн

Чтение книг с дополнительными материалами

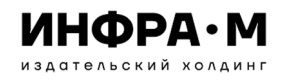

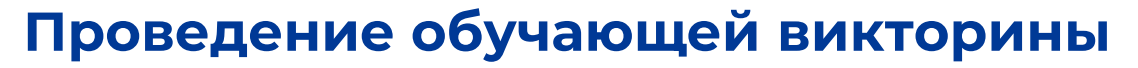

### **ПРИНЦИП СОСТАВЛЕНИЯ ВОПРОСОВ ВИКТОРИНЫ**

Главная > Справка > Видеоинструкции > Для читателя > Чтение документов офлайн

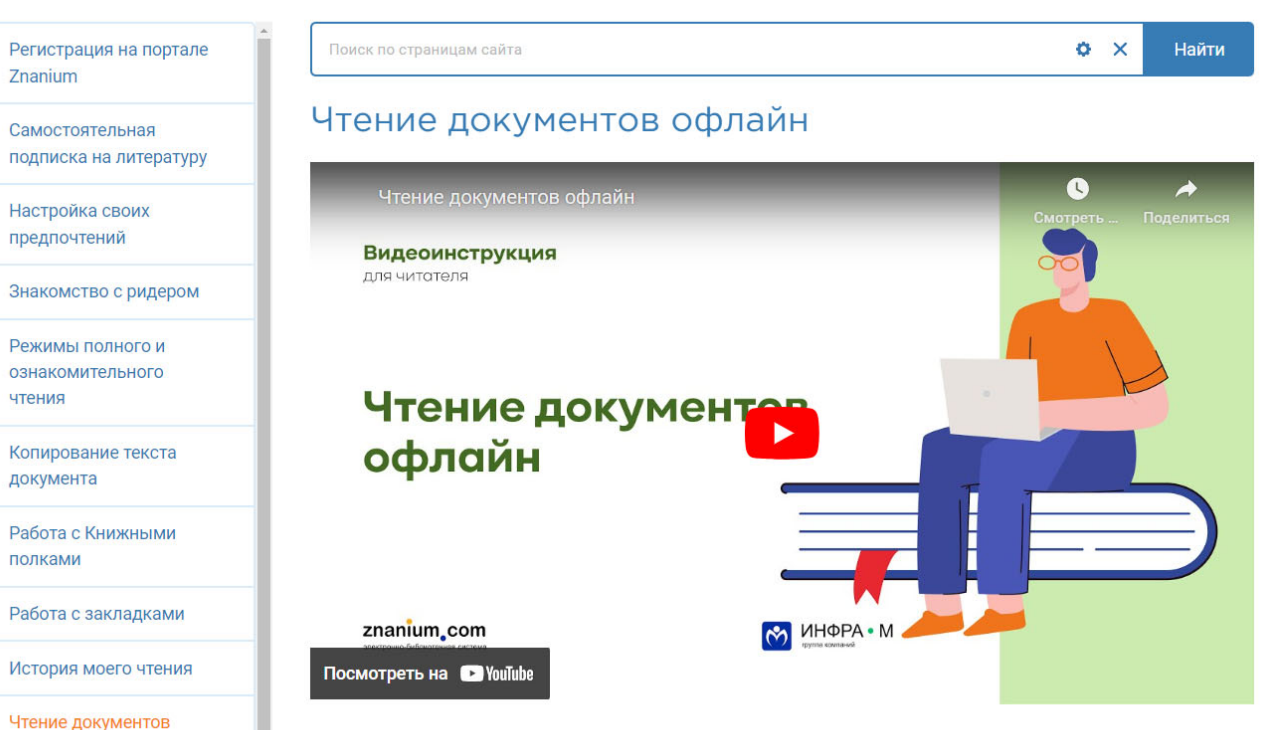

электронно-библиотечная систем

**ШАГ 5:**

При просмотре видеоинструкции из описания функционала чтения документов офлайн формулируем вопросы викторины, напр., Вопросы 1, 2, 3.

офлайн

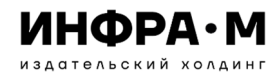

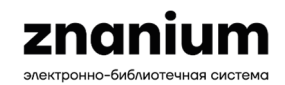

### **ПРИМЕР БЛАНКА ВИКТОРИНЫ ДЛЯ УЧАСТНИКОВ**

### **Информация для участников**

Если Вы не можете найти на сайте или <sup>в</sup> разделе меню СПРАВКА описания на заданную тему, то воспользуйтесь кластерным поиском «по сайту» и в качестве поискового запроса введите название темы.

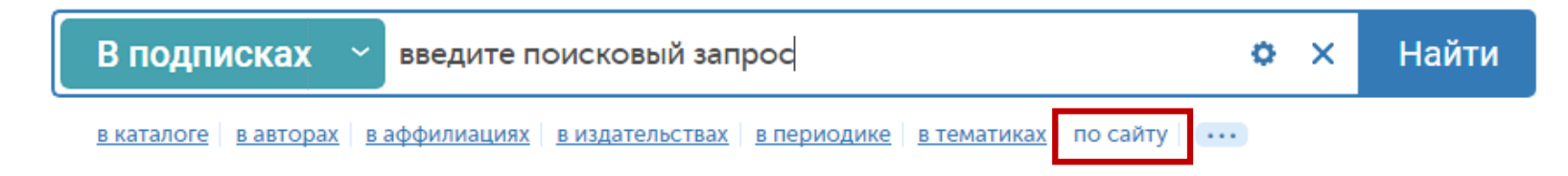

В результатах поиска по сайту выбирайте предложенные варианты описаний <sup>в</sup> *Руководствах* или *Видеоинструкциях*, наиболее соответствующие поставленному вопросу викторины.

ВНИМАНИЕ! В викторине возможно существование двух правильных вариантов ответов или отсутствие правильного ответа на поставленный вопрос. В форме ответа ставьте номера ответов или слово «нет», если правильный ответ не указан.

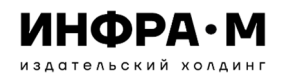

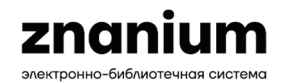

### **ПРИМЕР БЛАНКА ВИКТОРИНЫ ДЛЯ УЧАСТНИКОВ**

#### **3. Работа <sup>с</sup> документами <sup>в</sup> ридере**

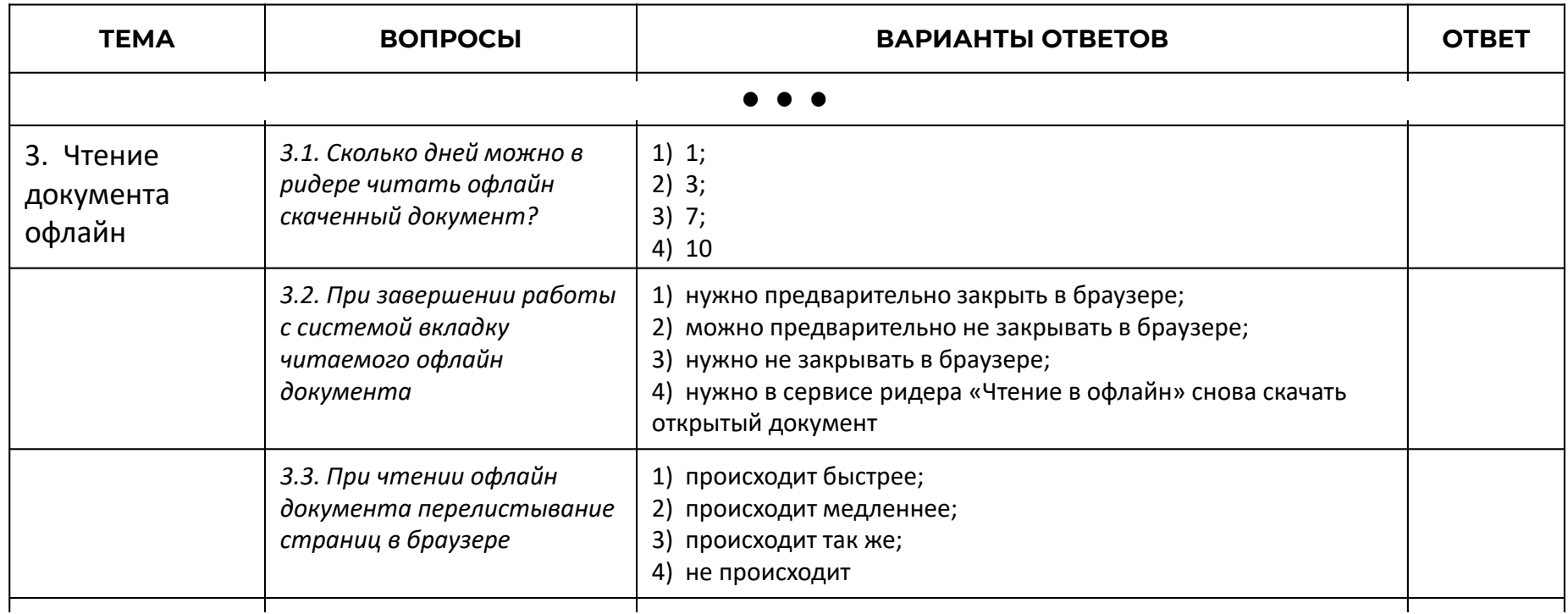

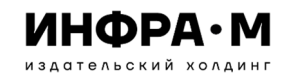

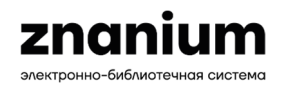

### ИНФОРМАЦИЯ ПО ПРОВЕДЕНИЮ ВИКТОРИНЫ ДЛЯ ОРГАНИЗАТОРОВ

### Информация для организаторов

Вопросы пронумерованы по порядку своего расположения в теме. Не изменяйте нумерацию вопросов, если будете использовать их отдельно от всей темы, так как ответы привязаны к номеру темы! Иначе Вам придется самостоятельно перенумеровать все используемые Вами вопросы и ответы к ним. Следите, чтобы ответы на вопросы не попали в файл викторины для участников.

Если Вы будете использовать викторину целиком, то вопросы каждой темы представлены на своей странице для удобства распечатки. Участники также могут воспользоваться и непосредственно файлом.

ВНИМАНИЕ! В викторине возможно существование двух правильных вариантов ответов или отсутствие правильного ответа на поставленный вопрос. В форме ответа будут проставляться номера ответов или слово «нет», если правильный ответ в вопросе не указан.

Каждый правильный ответ оценивайте в установленное Вами четное количество баллов, например 2, 4, ... 10 и т.п. Если из двух правильных ответов дан один, то уменьшайте оценочный балл вдвое.

Краткая инструкция о том, как можно найти на сайте ЭБС Znanium ответ на вопрос, представлена в информации в файле викторины для участников.

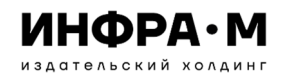

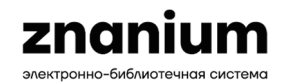

# **ОПРЕДЕЛЕНИЕ ТЕМЫ ДЛЯ ТЕМАТИЧЕСКОЙ ВИКТОРИНЫ**

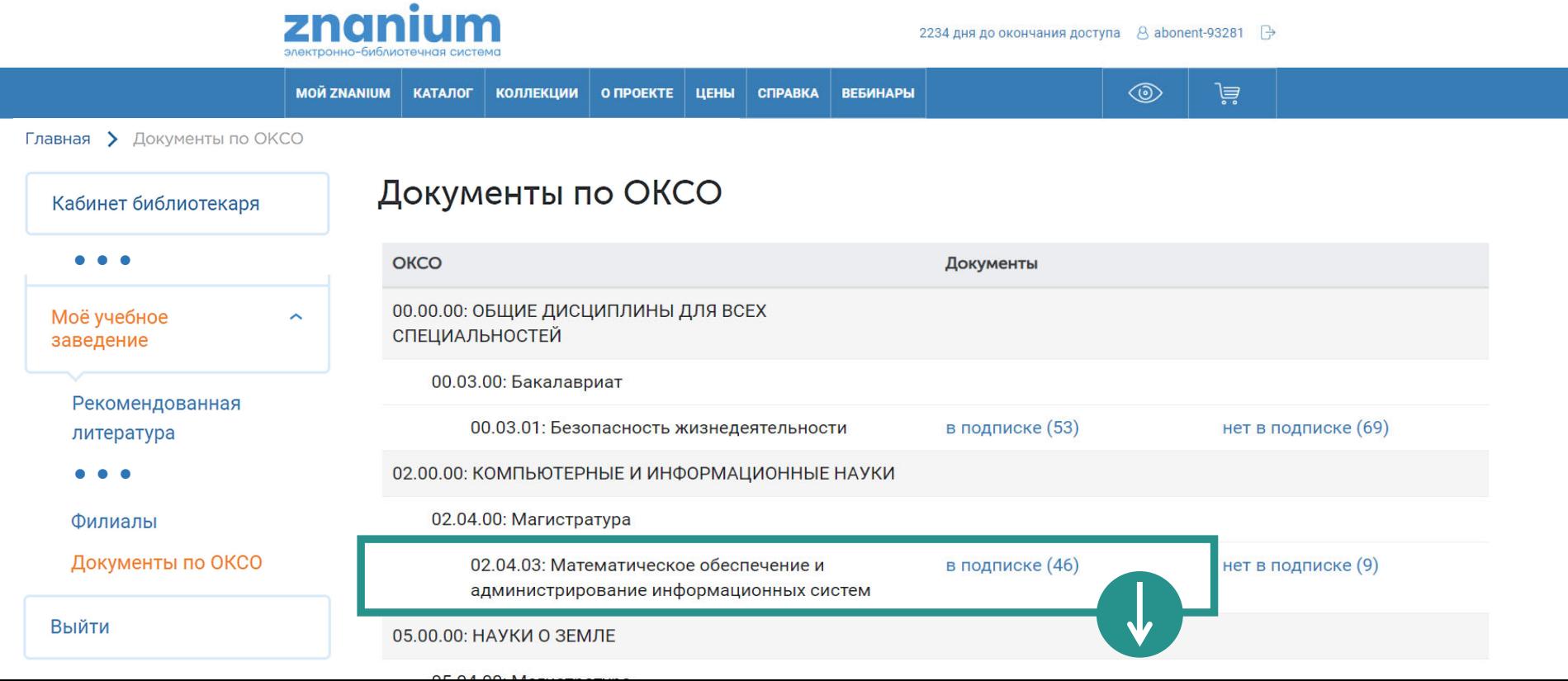

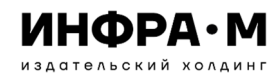

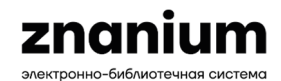

### **ОПРЕДЕЛЕНИЕ ТЕМЫ ДЛЯ ТЕМАТИЧЕСКОЙ ВИКТОРИНЫ**

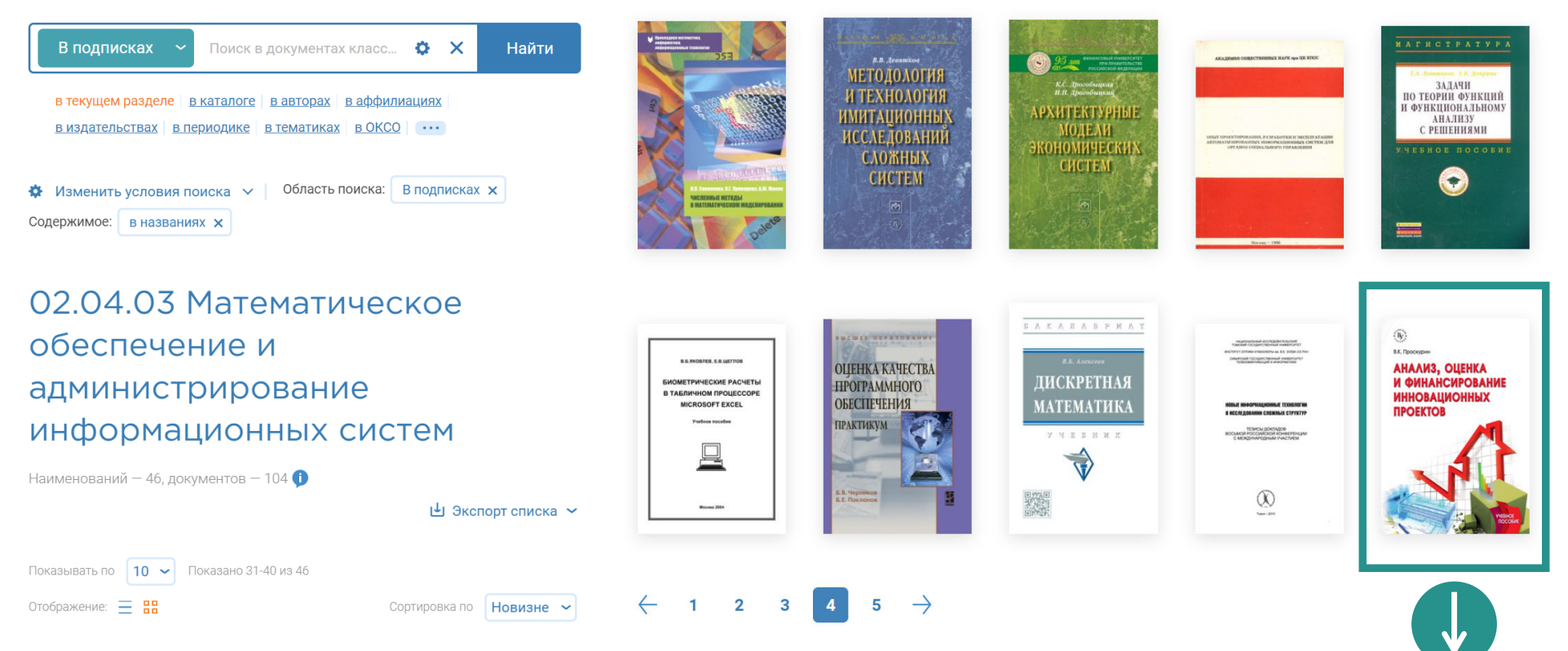

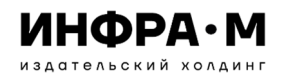

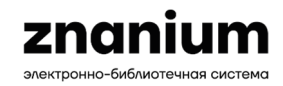

### **ПРИМЕР БЛАНКА ВИКТОРИНЫ ДЛЯ УЧАСТНИКОВ**

### **Информация для участников**

Ответы на все вопросы викторины можно найти <sup>в</sup> книге Проскурина В.К. «Анализ, оценка и финансирование инновационных проектов». Откройте книгу для чтения по адресу: https://znanium.com/catalog/document?id=430831. <sup>В</sup> поисках ответов ориентируйтесь на материалы ГЛАВА 1 СОЦИАЛЬНО-ЭКОНОМИЧЕСКОЕ СОДЕРЖАНИЕ И РОЛЬ ИННОВАЦИЙ <sup>В</sup> ДЕЯТЕЛЬНОСТИ ПРЕДПРИЯТИЙ.

Возможно использование опции «Точного поиска» в меню ридера «Поиск по тексту».

ВНИМАНИЕ! В викторине возможно существование двух правильных вариантов ответов или отсутствие правильного ответа на поставленный вопрос. В форме ответа ставьте номера правильных ответов или слово «нет», если правильный ответ не указан.

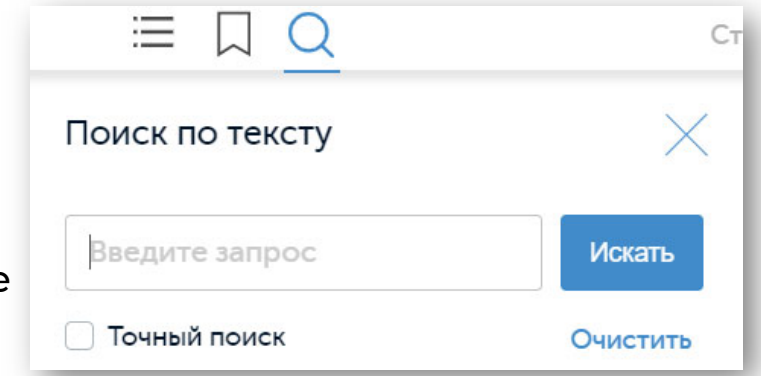

Если Вы вместо двух правильных ответов на один вопрос дадите один неправильный, то баллы за правильный ответ уменьшатся вдвое.

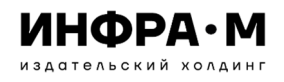

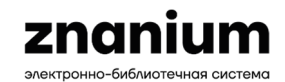

**ОПРЕДЕЛЕНИЕ ТЕМЫ ДЛЯ ТЕМАТИЧЕСКОЙ ВИКТОРИНЫ**

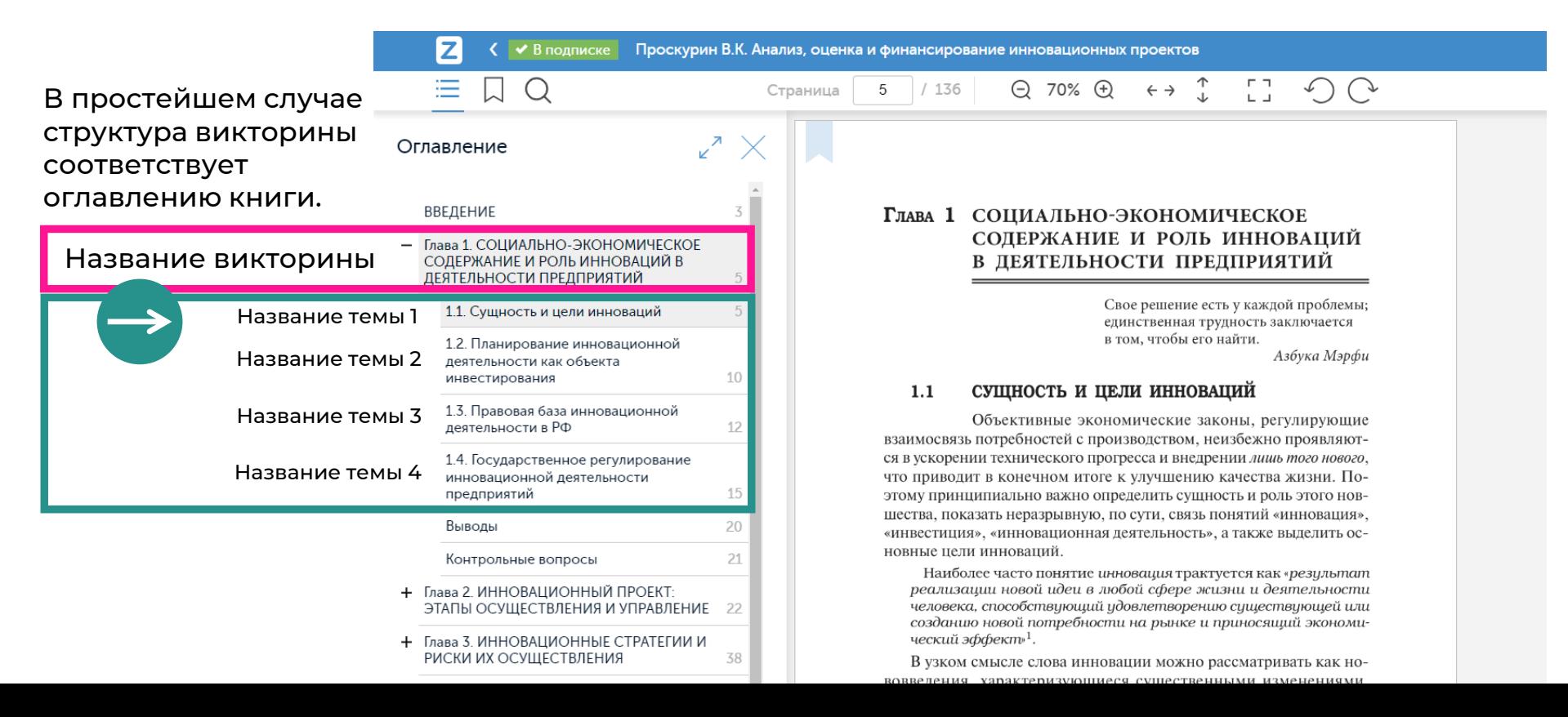

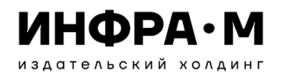

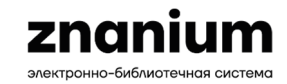

### **ПРИНЦИП СОСТАВЛЕНИЯ ВОПРОСОВ ВИКТОРИНЫ**

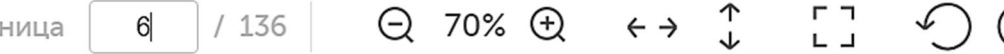

2 3

Стра

0

4

«Инновационная деятельность — процесс, направленный на воплощение результатов научных исследований и разработок либо иных научно-технических достижений в новый или усовершенствованный продукт, реализуемый на рынке, в новый или усовершенствованный технологический процесс, используемый в практической деятельности».

В этом же проекте закона четко выделено, что «инновация (нововведение) - конечный результат инновационной деятельности, получивший воплощение в виде нового или усовершенствованного продукта, реализуемого на рынке (инновация-продукт), нового или усовершенствованного технологического процесса, используемого в практической деятельности (инновация-процесс)».

По сути, инновации (в более узком понимании) предопределяют результаты научно-технического прогресса, проявляющегося в возникновении на рынке товаров и услуг принципиально новых видов техники и технологии, меняющих существенным образом уровень их конкурентоспособности в мире. Эти перемены одновременно выдвигают на передний край другую целевую установку: создать адекватную этим изменениям систему организации труда и производства.

В экономической литературе, а также в обыденной речи часто можно встретить весьма широкое понимание инноваций, выходящее далеко за рамки техники и технологии, вплоть до здравоохра*Инновации – это* Вопрос:

### Варианты ответов:

1) процесс возникновения на рынке товаров и услуг различных видов техники и технологий;

2) процесс, направленный на получение конкурентноспособного продукта, реализуемого на рынке;

3) процесс воплощения нового или усовершенствованного продукта, реализуемого на рынке;

4) усовершенствованный технологический процесс, который не используется <sup>в</sup> практической деятельности

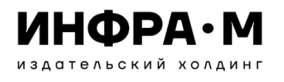

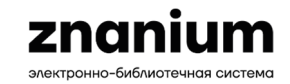

### **ПРИНЦИП СОСТАВЛЕНИЯ ВОПРОСОВ ВИКТОРИНЫ**

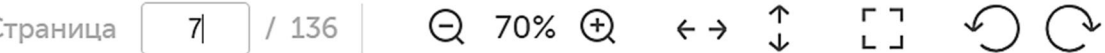

В соответствии с Федеральным законом от 25 февраля 1999 г. № 39-ФЗ «Об инвестиционной деятельности в Российской Федерации, осуществляемой в форме капитальных вложений» (в ред. от 28.12.2013 г.) под инвестициями понимают: «... денежные средства, ценные бумаги, иное имущество, в том числе имущественные права, иные права, имеющие денежную оценку, вкладываемые в объекты предпринимательской и (или) иной деятельности в целях получения прибыли и (или) достижения иного полезного эффекта» (курсив мой. — В. Проскурин).

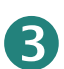

2

В данном законе четко определены рамки использования понятия «инвестиции». Инновации же, в отличие от инвестиций, характеризуются именно принципиальной новизной. Отличие этих понятий друг от друга не исключает их сходства, близости смысла.

Цель инновационной деятельности так же, как и инвестиционной, заключается в получении прибыли и (или) достижении иного полезного эффекта, в том числе и социального.

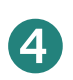

n

Оба понятия («инновации» и «инвестиции») представляют собой процесс, направленный на получение определенной продукции, пользующейся спросом и имеющей несомненное коммерческое и социально-экономическое значение. Однако об инновационной деятельности вполне логично говорить, когда речь идет о разработке и внедрении принципиально новых видов техники и технологии, принци*Инвестиции отличаются от инноваций* Вопрос:

### Варианты ответов:

1) получением прибыли <sup>и</sup> (или) достижением иного полезного эффекта, в том числе и социального;

2) денежным обеспечением объектов различной деятельности <sup>в</sup> целях получения прибыли <sup>и</sup> (или) достижения иного полезного эффекта;

3) принципиальной новизной <sup>в</sup> области своей деятельности;

4) процессами, направленными на получение определенной продукции, пользующейся спросом <sup>и</sup> имеющей несомненное коммерческое и социальноэкономическое значение

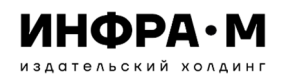

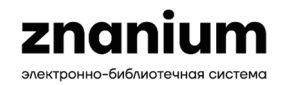

### **ПРИМЕР БЛАНКА ВИКТОРИНЫ ДЛЯ УЧАСТНИКОВ**

### **Социально-экономическое содержание <sup>и</sup> роль инноваций <sup>в</sup> деятельности предприятий**

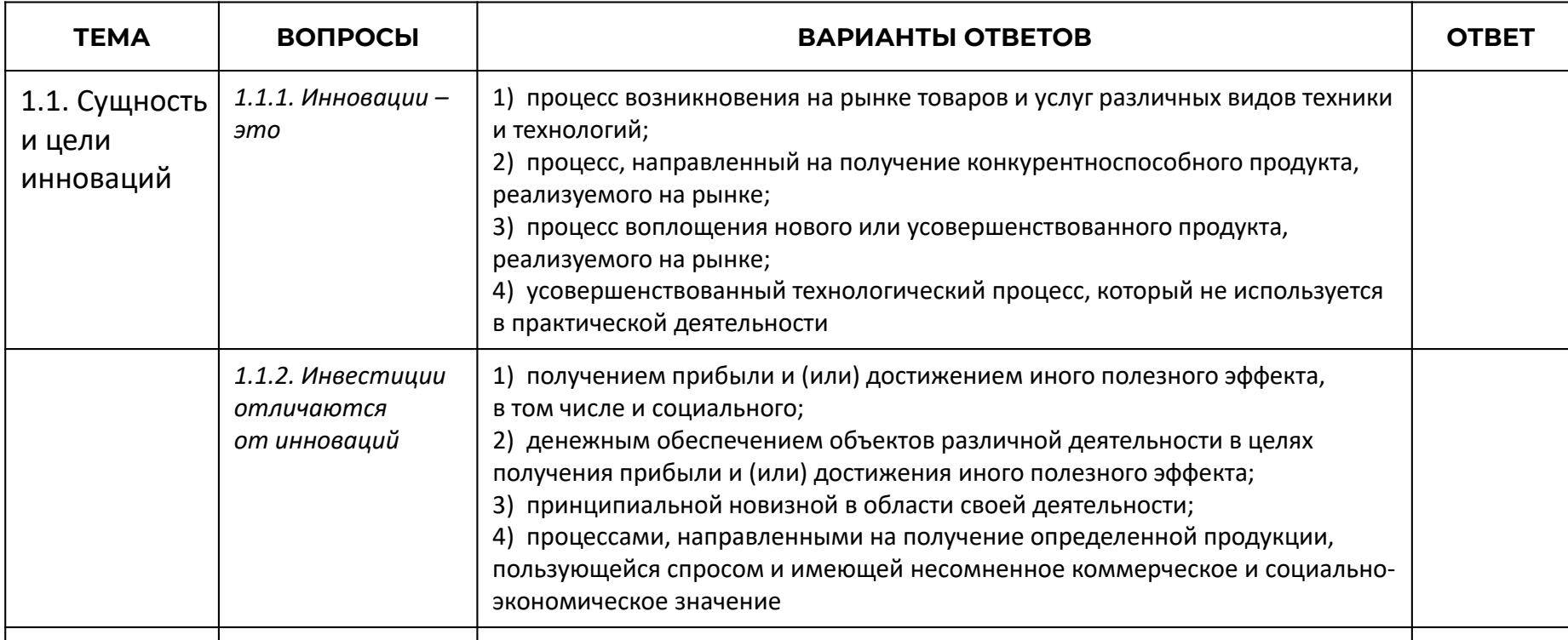

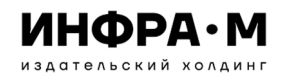

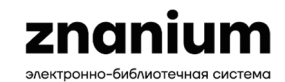

### **ПРИНЦИП СОСТАВЛЕНИЯ ВОПРОСОВ ВИКТОРИНЫ**

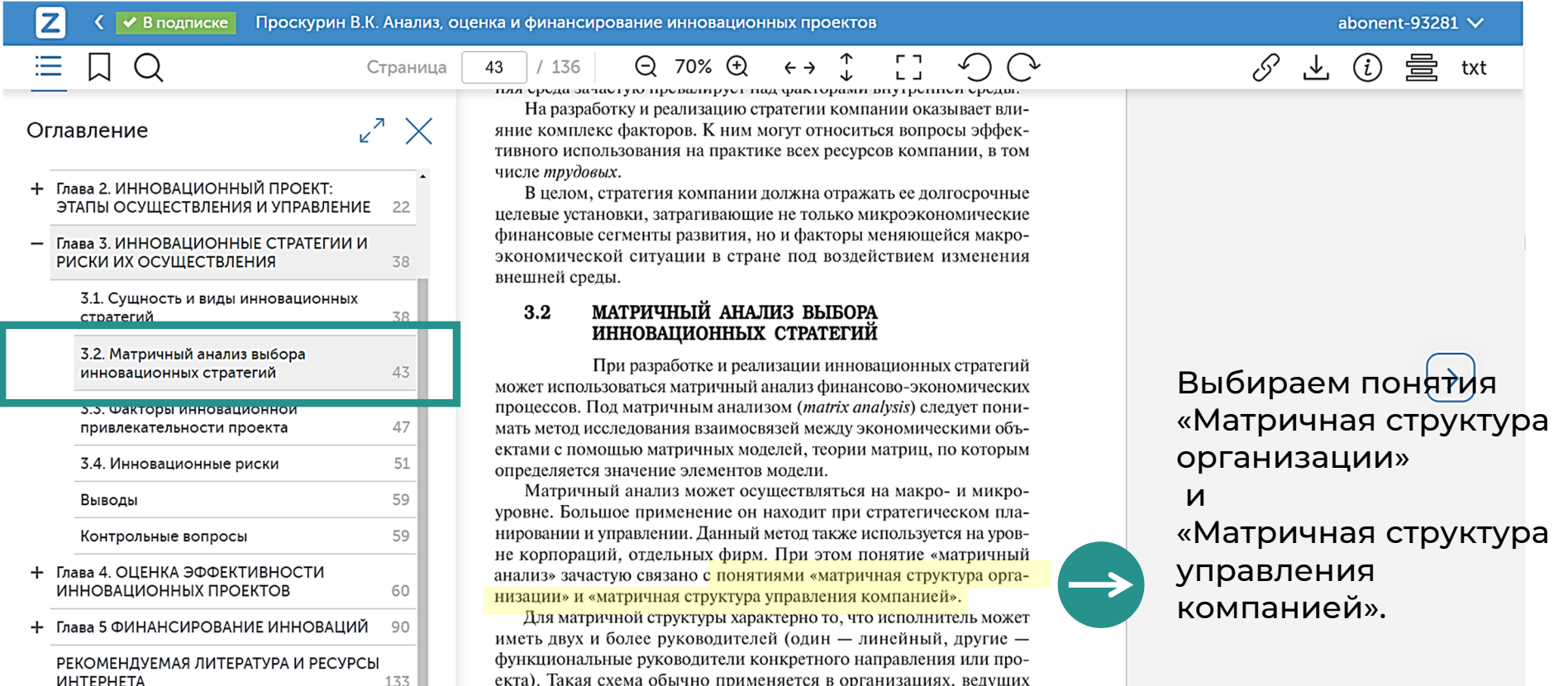

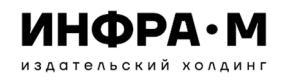

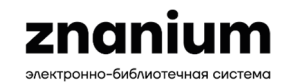

структура управления компанией...

Стр. 44 ... фирмы структуры источников финансирования. Матричная структура

Стр. 45 ... группа Бухгалтерская группа

структура управления фирмой

3. Какие факторы ...

Стр. 46 ... ФИРМЫ Функциональные подразделения Рис. 3.3. Матричная структура

Бухгалтерская группа Рис. 3.2. Матричная

инновационной фирмы Часто матричный ...

Стр. 59 ... стратегий 2. Что собой представляет

матричная структура управления предприятием?

управления чаще применяется в крупных ...

### **ПРИНЦИП СОСТАВЛЕНИЯ ВОПРОСОВ ВИКТОРИНЫ**

Определяем частоту использованияв текстепонятия«матричная структура».

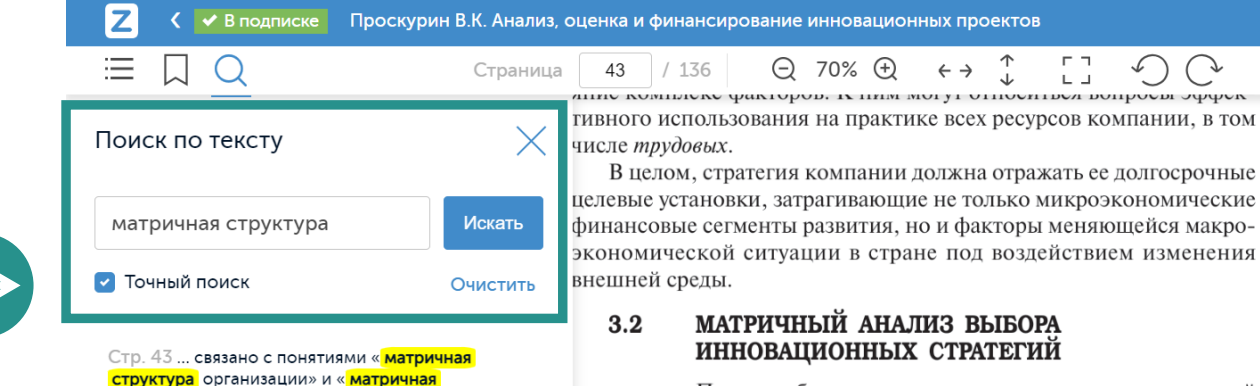

При разработке и реализации инновационных стратегий может использоваться матричный анализ финансово-экономических процессов. Под матричным анализом (*matrix analysis*) следует понимать метод исследования взаимосвязей между экономическими объектами с помощью матричных моделей, теории матриц, по которым определяется значение элементов модели.

Матричный анализ может осуществляться на макро- и микроуровне. Большое применение он находит при стратегическом планировании и управлении. Данный метод также используется на уровне корпораций, отдельных фирм. При этом понятие «матричный анализ» зачастую связано с понятиями «матричная структура организации» и «матричная структура управления компанией».

Для матричной структуры характерно то, что исполнитель может иметь двух и более руководителей (один - линейный, другие функциональные руководители конкретного направления или проекта). Такая схема обычно применяется в организациях, ведущих работу по разным направлениям.

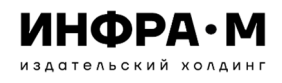

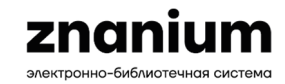

### **ПРИНЦИП СОСТАВЛЕНИЯ ВОПРОСОВ ВИКТОРИНЫ**

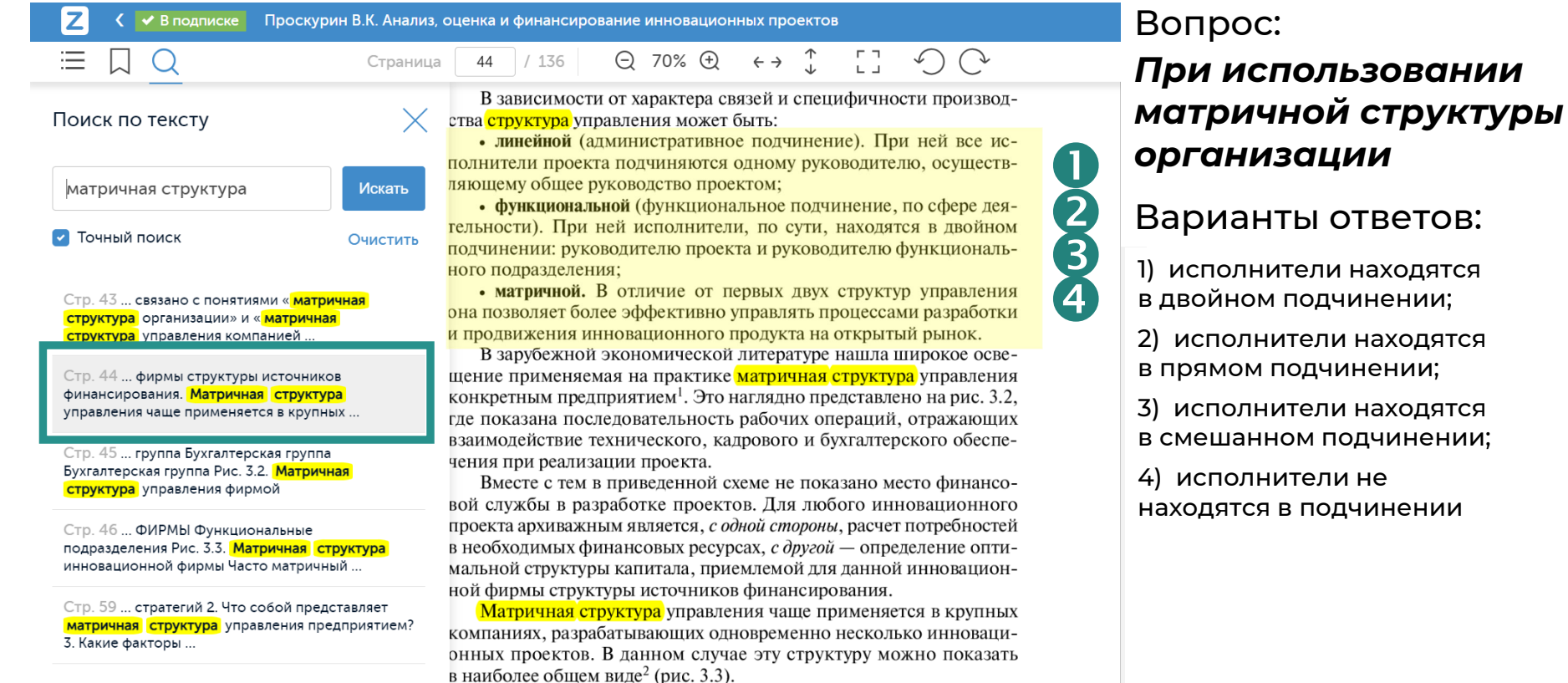

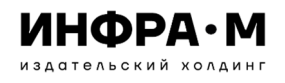

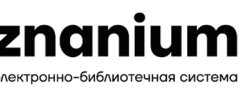

# **ПРИНЦИП СОСТАВЛЕНИЯ ВОПРОСОВ ВИКТОРИНЫ** Вопрос:

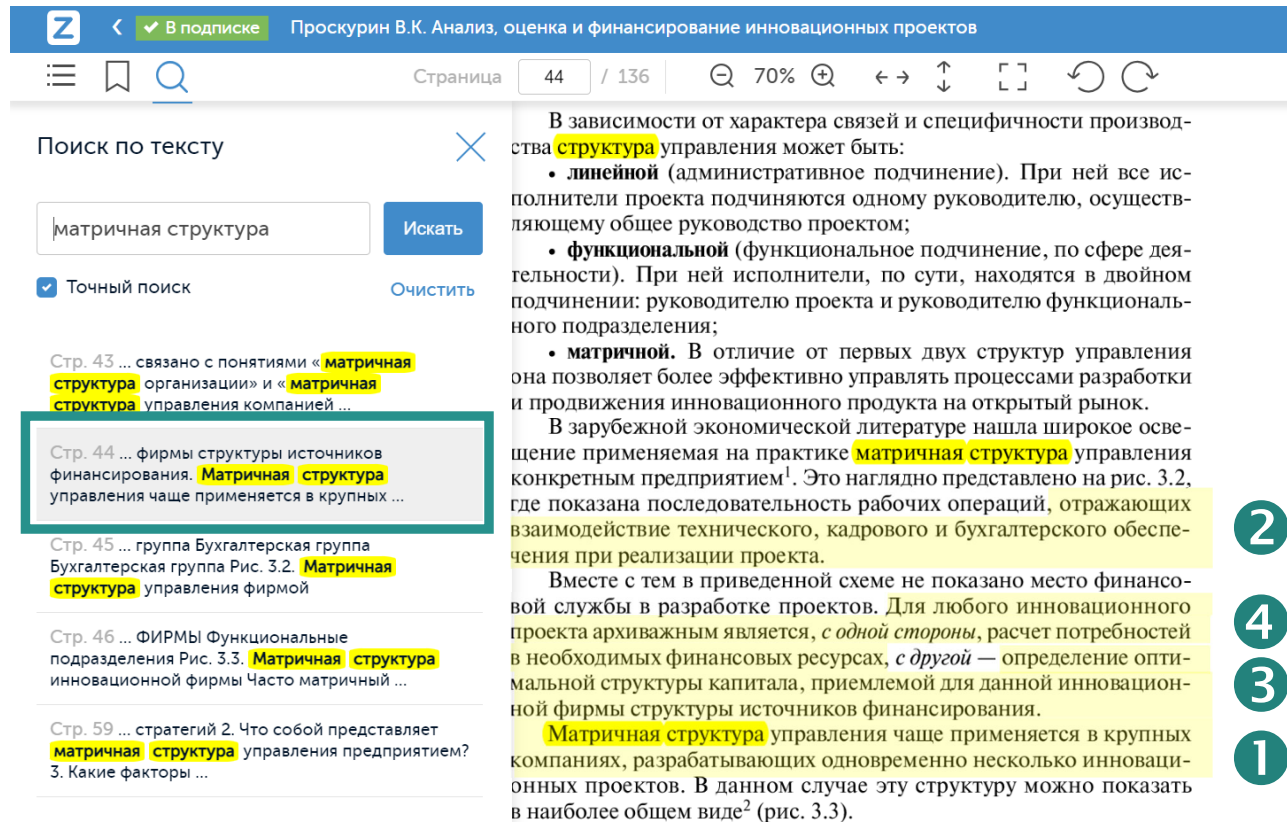

# *При использовании матричной структуры управления компанией*

### Варианты ответов:

1) эффективно разрабатывается и реализуется один инновационный проект;

2) обеспечивается взаимодействие нескольких подразделений для реализации проекта;

3) определяется оптимальная структура источников финансирования для общего руководства проектом;

4) для инновационного проекта не имеет значения расчет потребностей <sup>в</sup> финансовых ресурсах

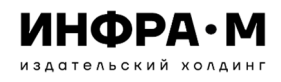

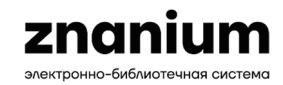

### **ПРИНЦИП СОСТАВЛЕНИЯ ВОПРОСОВ ВИКТОРИНЫ**

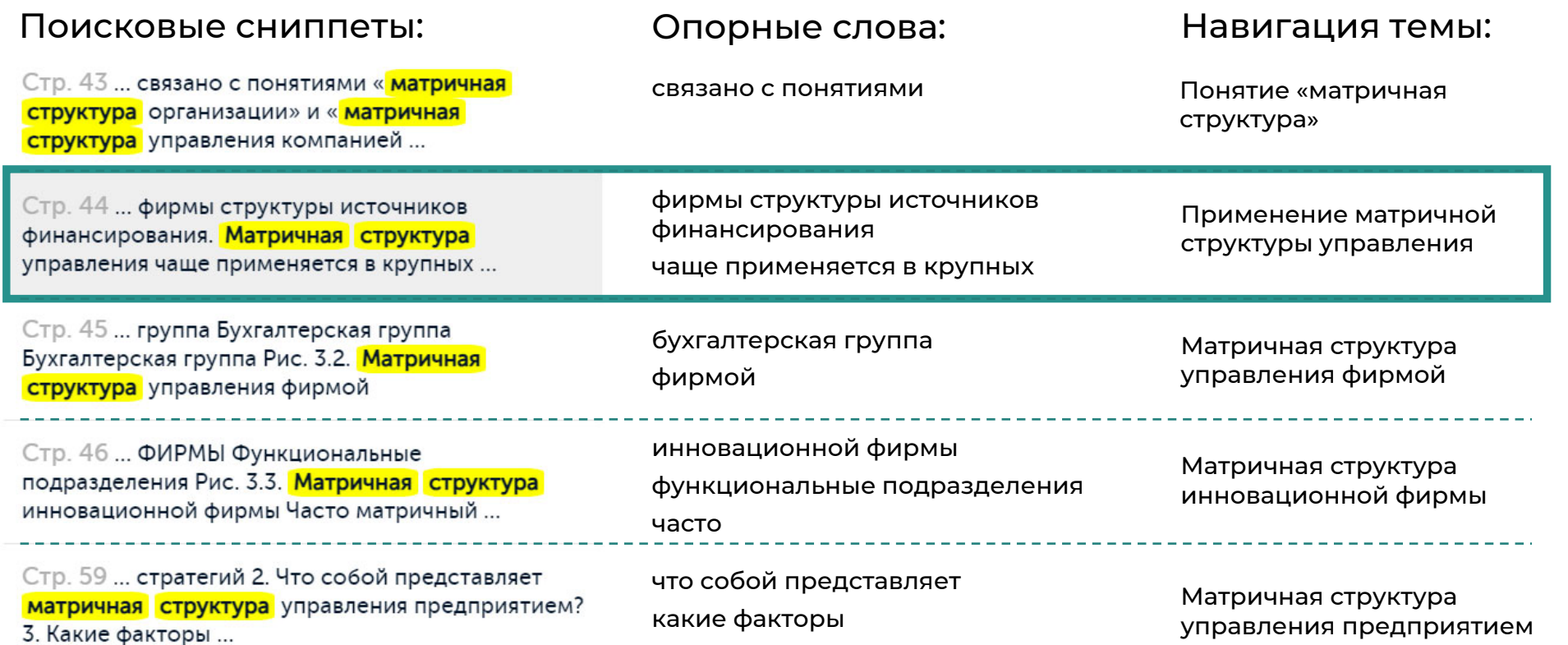

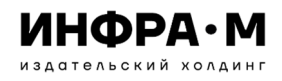

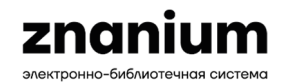

### **ПРИМЕР БЛАНКА ВИКТОРИНЫ ДЛЯ УЧАСТНИКОВ**

**Матричный анализ выбора инновационных стратегий**

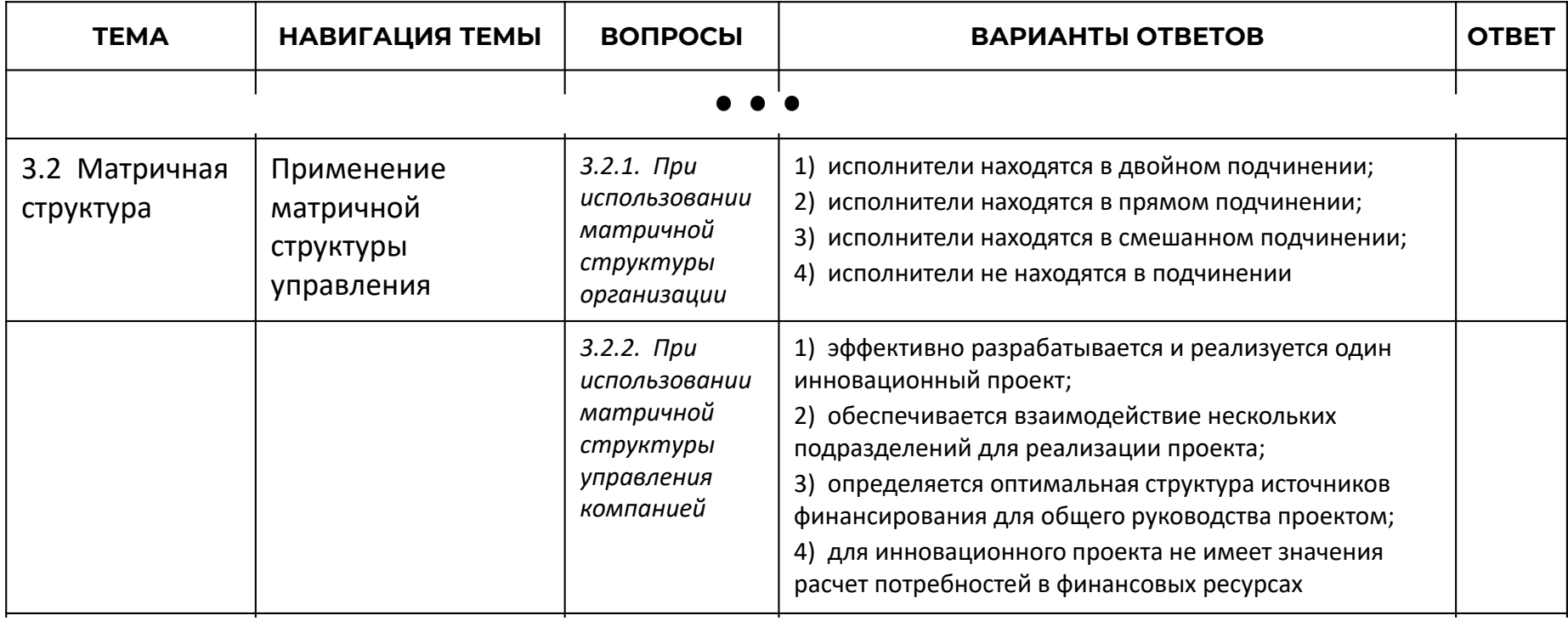

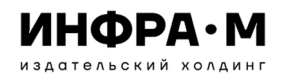

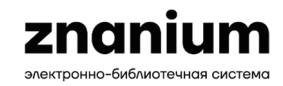

### **ПРИМЕР БЛАНКА ВИКТОРИНЫ ДЛЯ УЧАСТНИКОВ**

### **Информация для участников**

Ответы на все вопросы викторины можно найти <sup>в</sup> книге Проскурина В.К. «Анализ, оценка и финансирование инновационных проектов». Откройте книгу для чтения по адресу: https://znanium.com/catalog/document?id=430831.

Используя «Точный поиск» <sup>в</sup> опции ридера «Поиск по тексту», в качестве поискового запроса введите название темы.

Используйте навигацию по теме для перехода из соответствующего сниппета на нужную страницу книги.

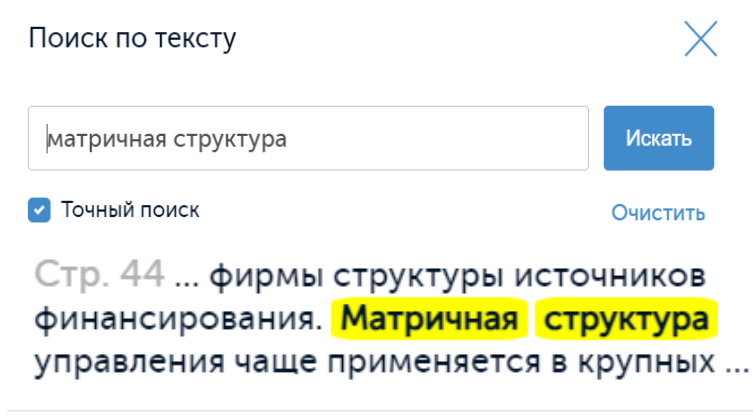

Стр. 45 ... группа Бухгалтерская группа Бухгалтерская группа Рис. 3.2. Матричная структура управления фирмой

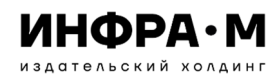

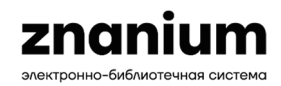

# **Методическая поддержка при подготовке викторины**

### **Свяжитесь со своим персональным менеджером и запросите поддержку в проведении тематической викторины**

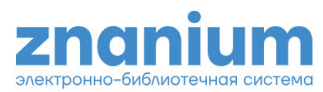

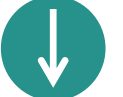

2230 дней до окончания доступа  $\beta$  abonent-93281  $\beta$ 

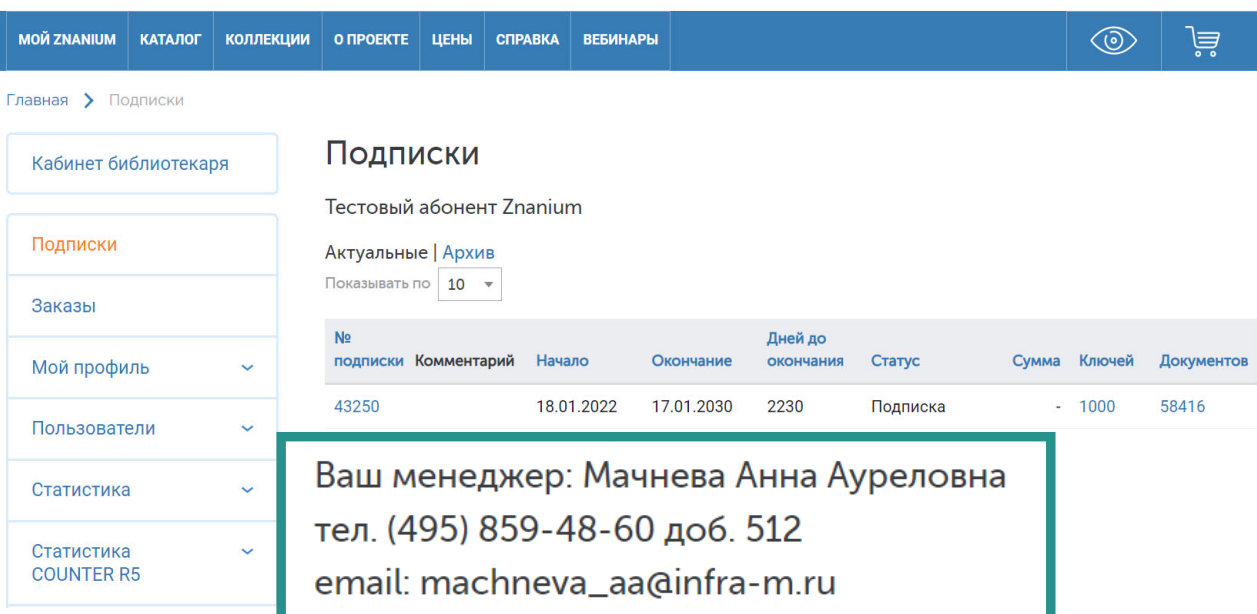

### **Передайте менеджеру следующую информацию:**

- • url–адрес карточки книги, которая будет использоваться в викторине;
- • перечень глав или параграфов книги, в которых будет осуществляться поиск;
- $\bullet$ • список терминов, понятий или процессов, на которые будут составляться вопросы викторины;
- • контактную информацию лица, ответственного за проведение викторины

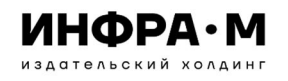

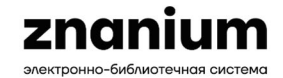

# **Продвижение образовательных викторин**

По оформлению отчетной

Обучающая викторина по использованию **35C Znanium** 

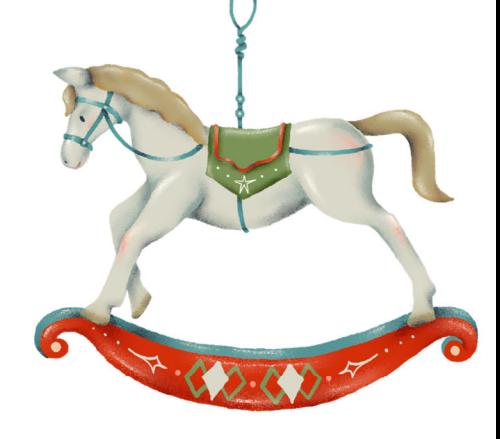

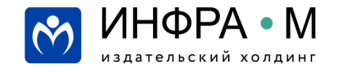

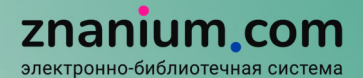

# **СПАСИБОЗА ВНИМАНИЕ**

# **Щукин Александр Евгеньевич**

шеф-редактор ЭБС Znanium

pike@infra-m.ru

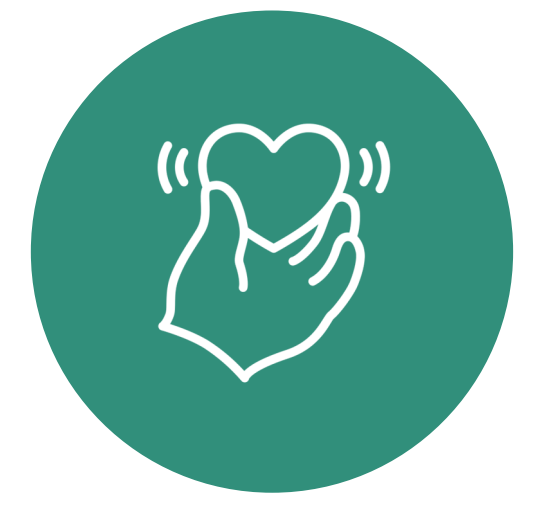